## **DAFTAR ISI**

<span id="page-0-0"></span>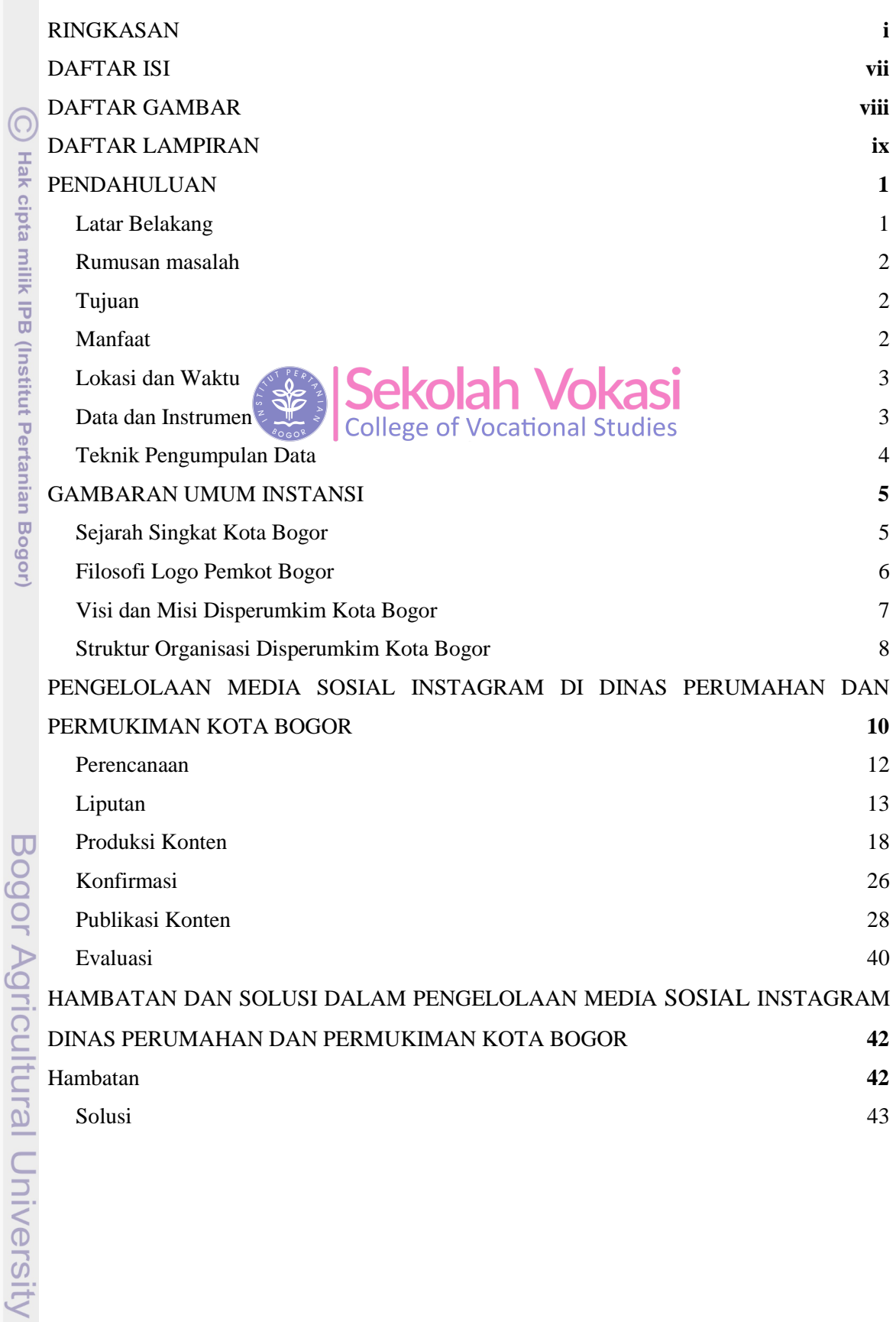

Hak Cipta Dilindungi Undang-Undang

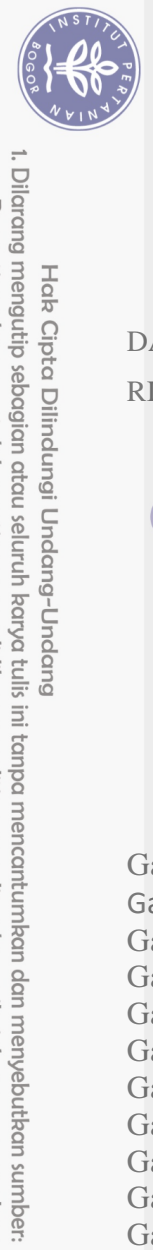

Hak Cipta Dilindungi Undang-Undang

 $\bigodot$ 

<span id="page-1-0"></span>Hak cipta milik IPB (I

2. Dilarang mengumumkan dan memperbanyak sebagian atau seluruh kanya tulis ini dalam bentuk apapun tanpa izin IPB.

a. Pengutipan hanya untuk kepentingan pendidikan, penelitian, penulisan karya ilmiah, penyusunan laporan, penulisan kritik atau tinjauan suatu masalah.<br>b. Pengutipan tidak merugikan kepentingan yang wajar IPB.

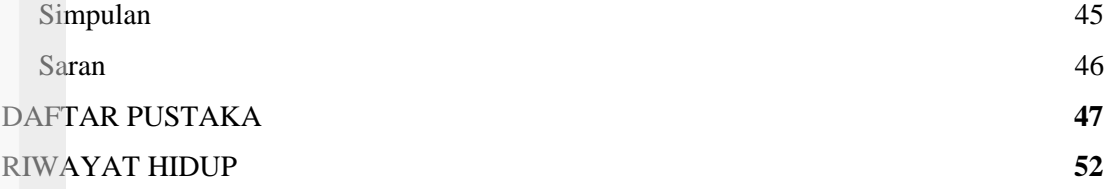

## **DAFTAR GAMBAR**

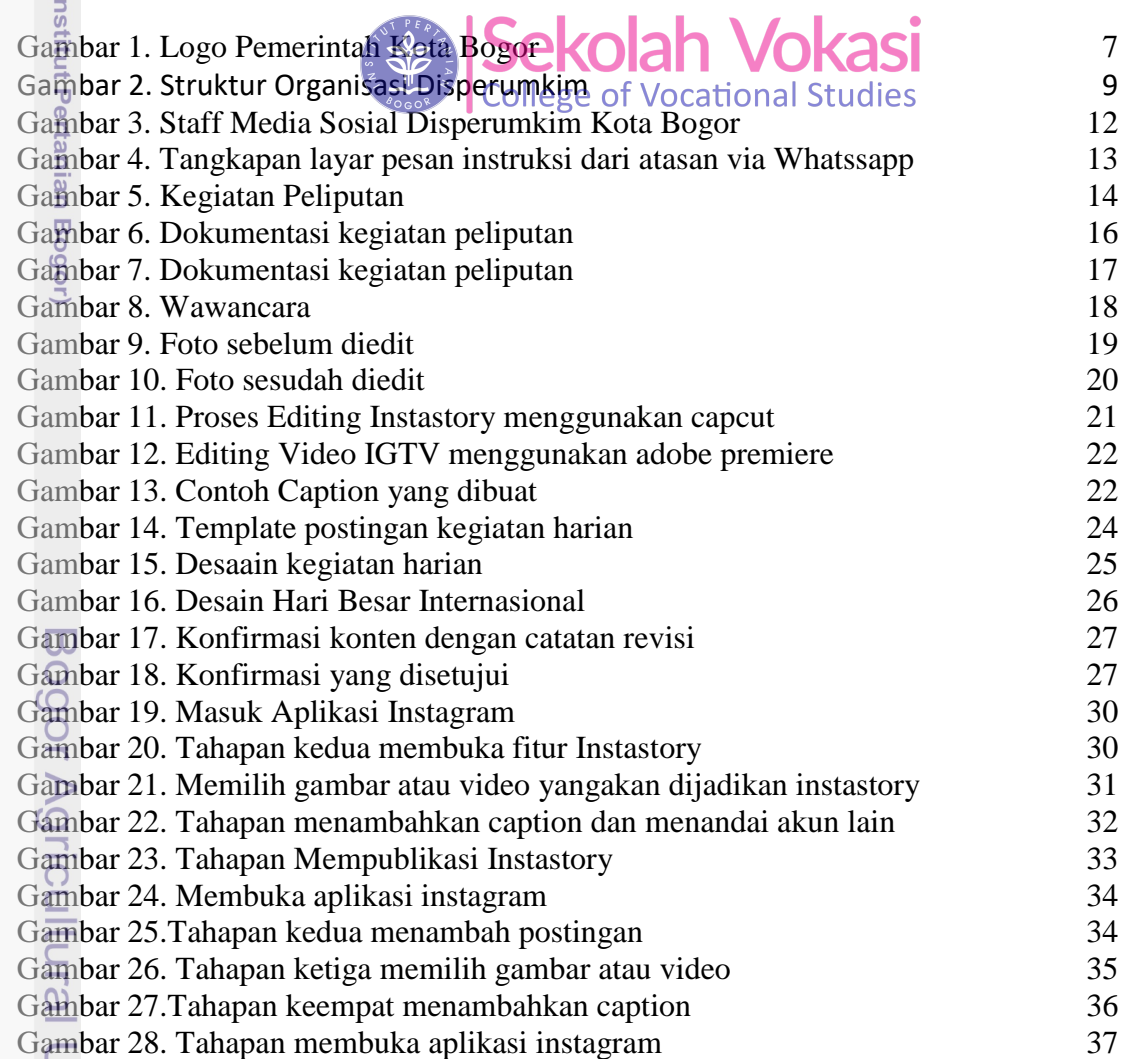

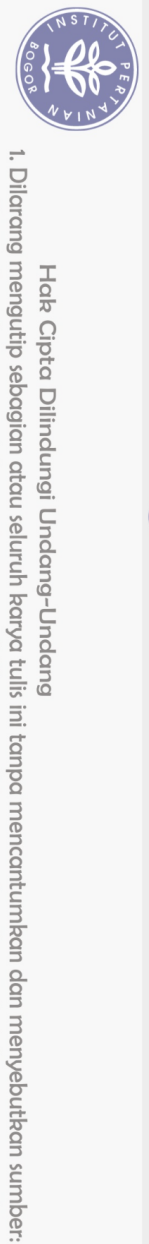

Hak Cipta Dilindungi Undang-Undang

 $\bigodot$ 

## **DAFTAR LAMPIRAN**

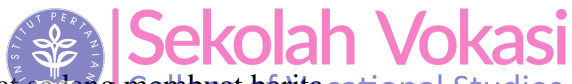

<span id="page-2-0"></span>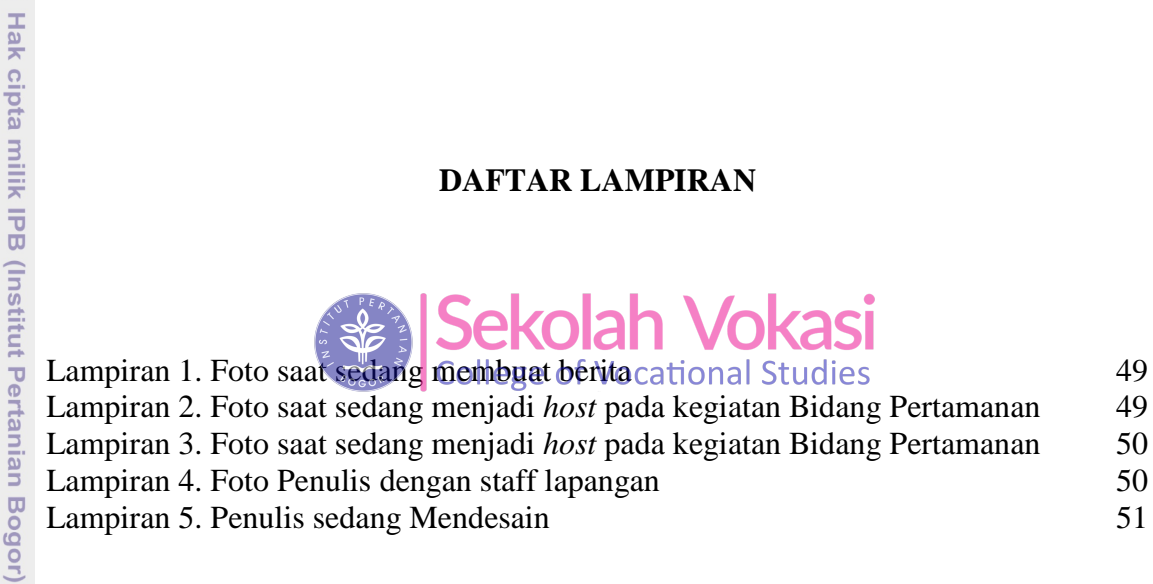

Bogor Agricultural University

a. Pengutipan hanya untuk kepentingan pendidikan, penelitian, penulisan karya ilmiah, penyusunan laporan, penulisan kritik atau tinjauan suatu masalah.